# **local\_malloc: malloc() for OpenCL \_\_local memory**

John Kloosterman, Joel Adams (advisor), Calvin College, Grand Rapids, MI

void generate\_sequence(void) { \_\_local uchar \*buf = local\_malloc(256);  $buf[get\_local_id(0)] = get\_local_id(0);$ local\_free(256); }

\_\_kernel void the\_kernel(void) {  $\frac{1}{2}$ local uchar \*buf = local malloc(128); generate\_sequence(); local\_free(128);

}

## **0. Source code before processing**

## **1. Parse code and construct call tree**

 $\circ$  Maximum allocation = the maximum amount of memory a function and its children in the call tree have allocated at any given time

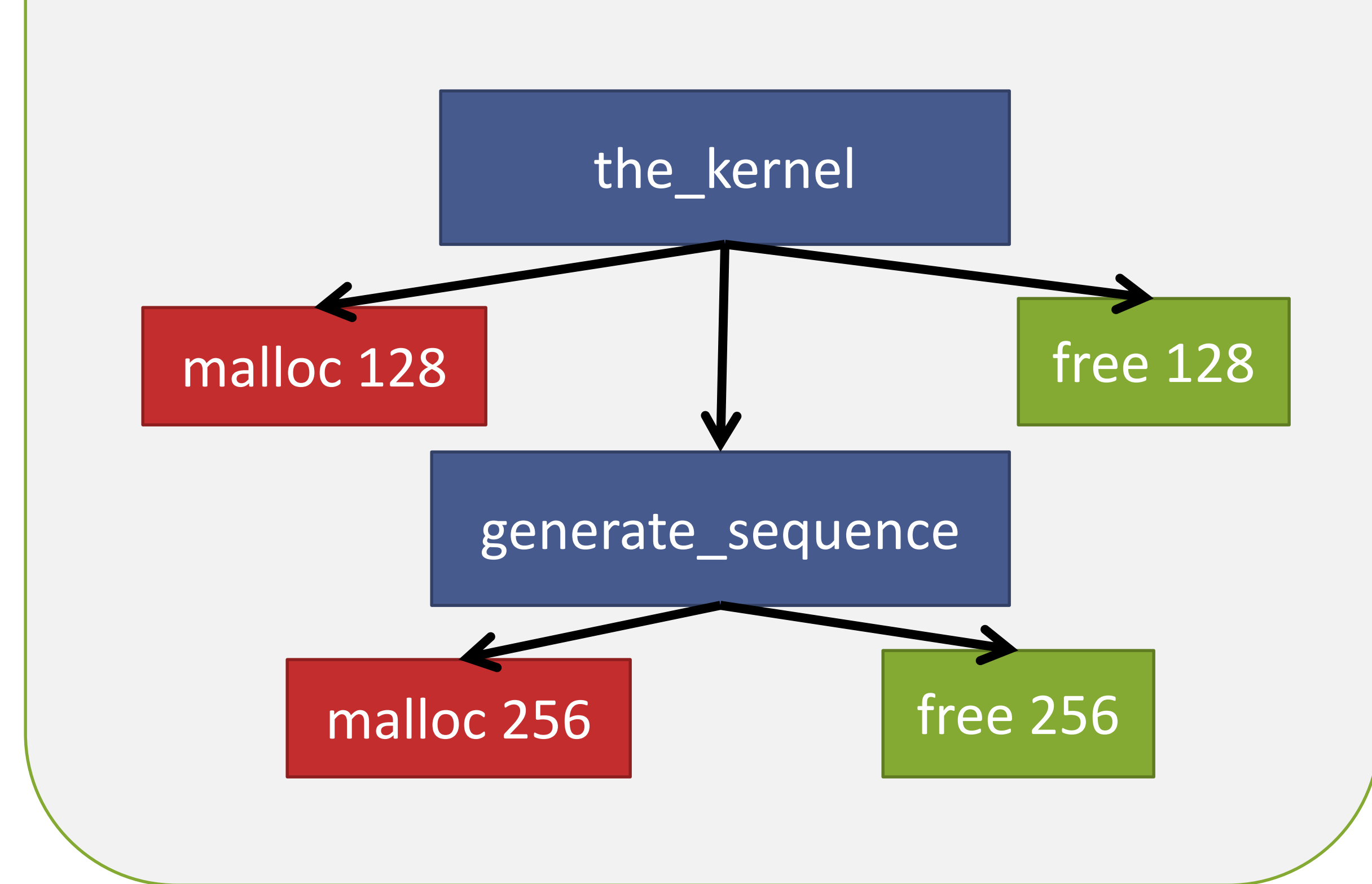

o No recursion in OpenCL means call graph is a call tree

o Record the sequence of local\_malloc()s, local\_free()s, and function calls

o Ignore calls to OpenCL built-ins

## **2. Compute per-function maximum allocation**

o Amount of memory to reserve for the kernel is the maximum allocation of the root node

## **3. Rewrite source code**

The compiler modifies the kernel by inserting:

① Definitions of local\_malloc() and local\_free() at beginning of source ② New parameter in each function def & call to pass buffer and offset of next allocation ③ Code to allocate buffer when kernel starts

**API**

## **Abstract**

o local\_malloc({bytes}) allocates local memory

Must be stored in temporary perworkgroup buffer in local memory space.

One of the complexities of writing kernels in OpenCL is managing the scarce per-workgroup \_\_local memory on a device. For instance, temporary blocks of \_\_local memory are necessary to implement algorithms like nondestructive parallel reduction. However, all \_\_local memory must be allocated at the beginning of a kernel, and programmers are responsible for tracking which buffers can be reused in a kernel. We propose and implement an extension to OpenCL C that provides a malloc()like interface for allocating workgroup memory. This extension was implemented by using an extension to the Clang compiler to perform a source-to-source transformation on OpenCL C programs.

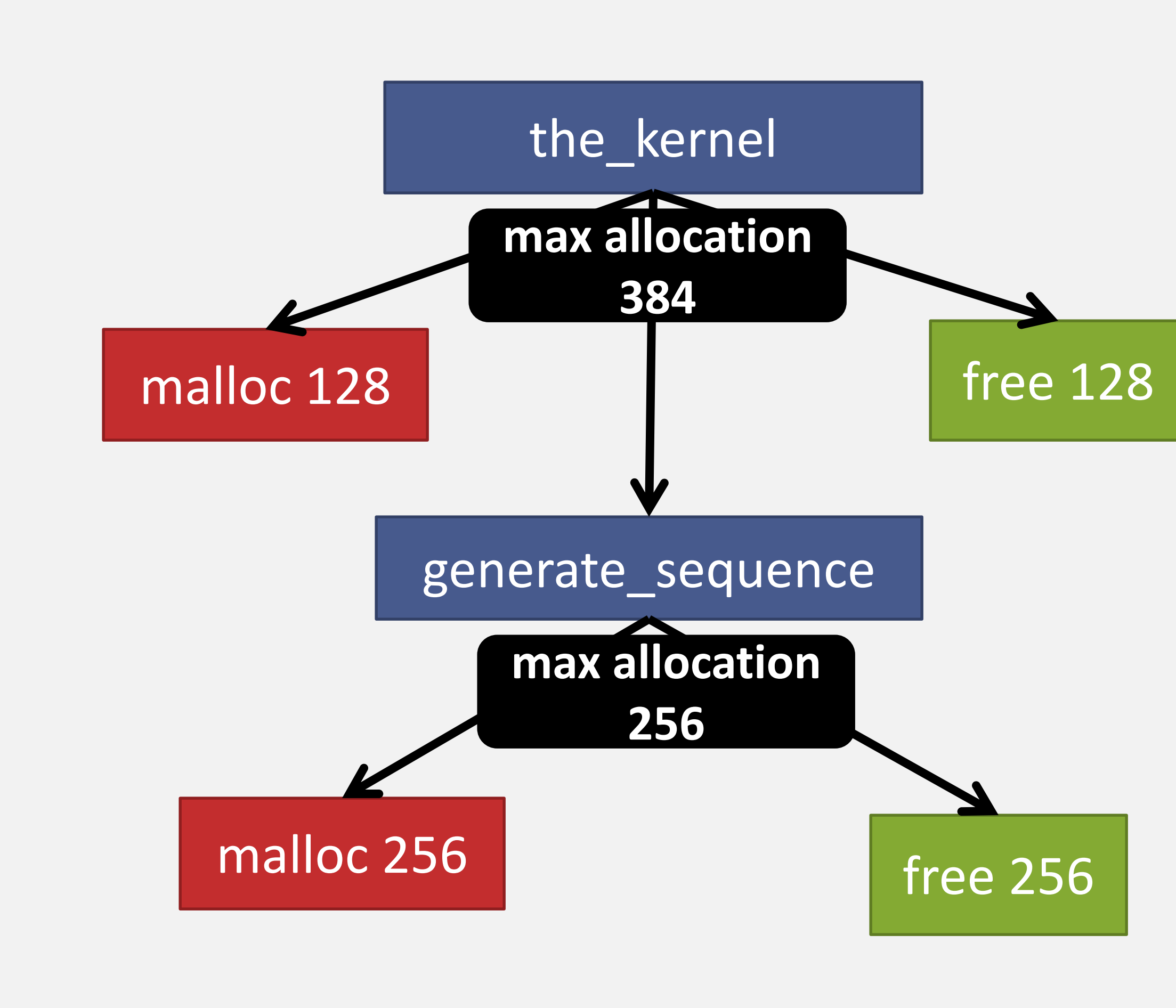

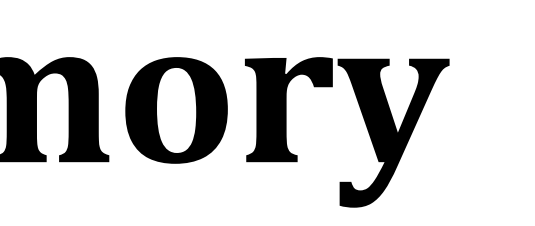

```
/* implementations of local_malloc(), local_free() */
void generate_sequence(LocalMallocState * local_malloc_state) {
   __local uchar *buf = local_malloc(256, __local_malloc_state);
2
   buf[get\_local_id(0)] = get\_local_id(0);local_free(256, __local_malloc_state);
}
__kernel void a_kernel(void) {
    __local char __local_malloc_buffer[384];
    LocalMallocState __local_malloc_state_backing;
    LocalMallocState *__local_malloc_state = 
           &__local_malloc_state_backing;
    local malloc init(
         __local_malloc_buffer, 384, 
         __local_malloc_state);
    \_\ local uchar ^*buf = local_malloc(128, \_\_\local_malloc_state);
    generate_sequence(__local_malloc_state);
   local_free(128, __local_malloc_state);
```
}

o local\_free({bytes}) frees the previously allocated {bytes} memory.

o Host C++ library performs code transformations.

This work supported in part by NSF DUE-1225739

### **Motivation: parallel reduction**

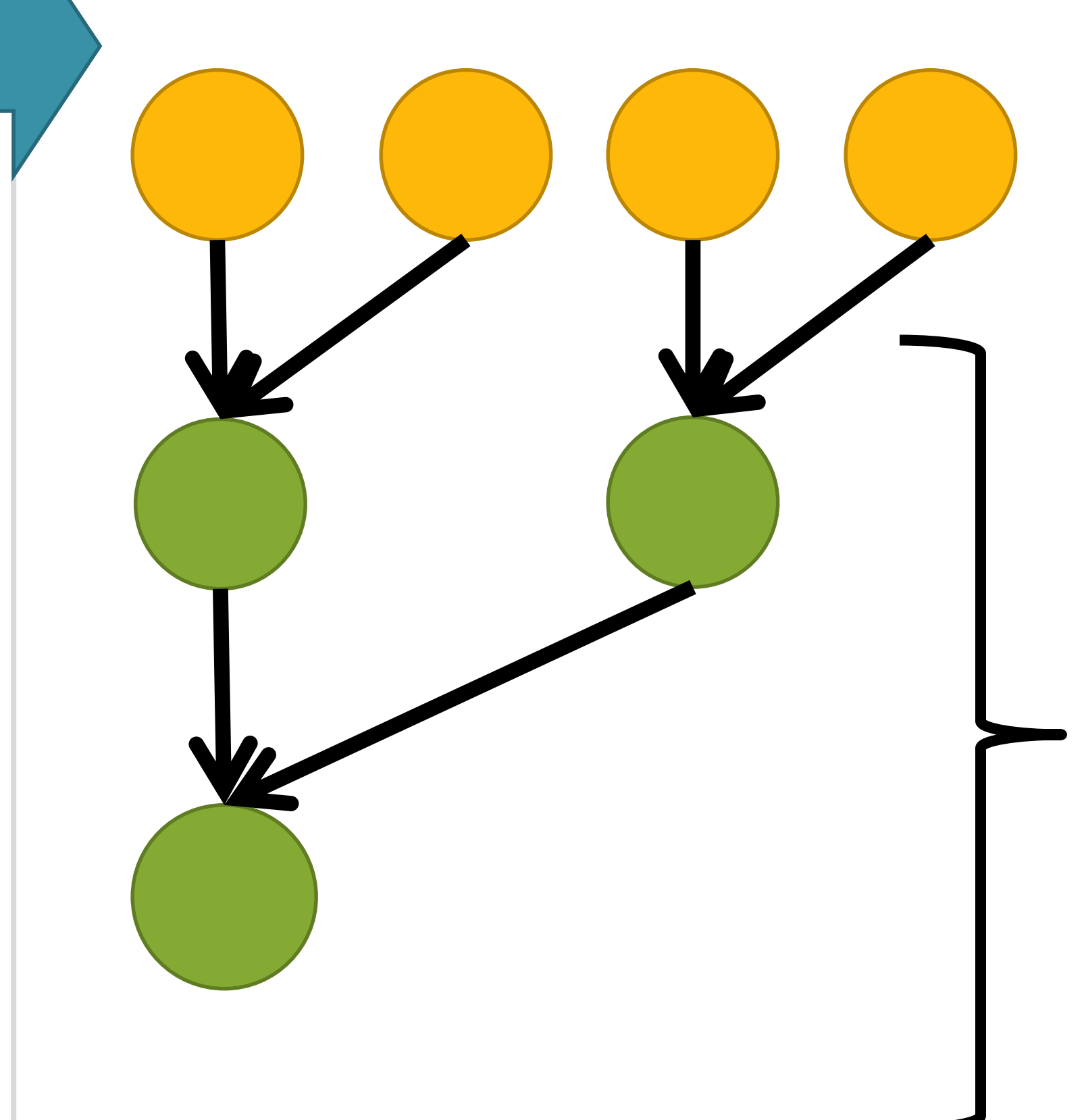

Without local\_malloc(), this buffer must be allocated at the beginning of the kernel, instead of by the implementation of the algorithm.

> This source code can then be compiled by vendors' OpenCL implementations at runtime .

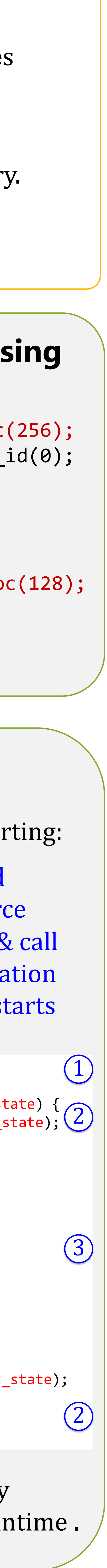

**Benefits**: module reusability, reuse of \_\_local memory by other code, memory allocation near use

#### **References**

[1] clang: a C language family frontend for LLVM. http://clang.llvm.org.